## Tableau route 66

**fiche créative n° 803**

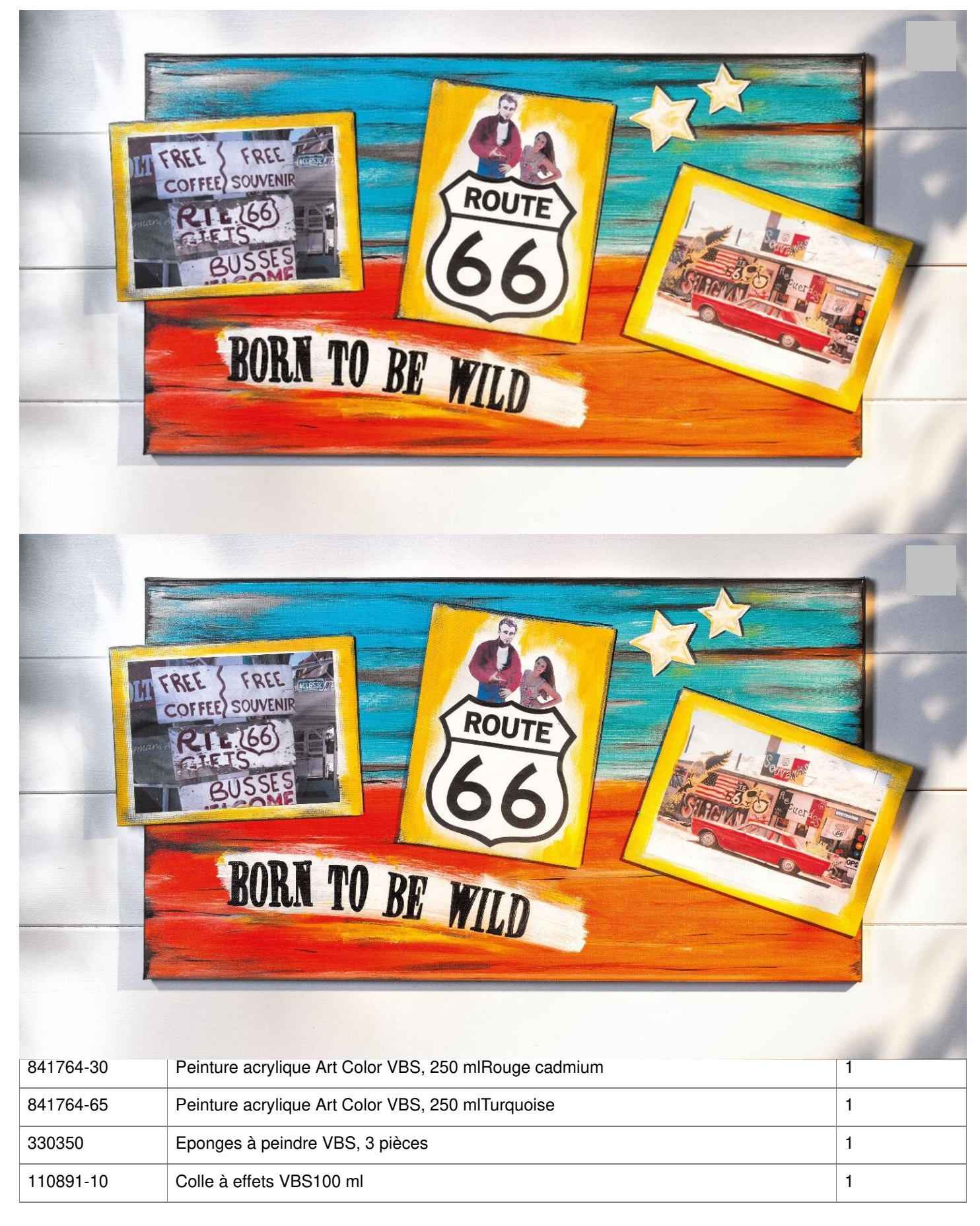